## shell Cheat Sheet

## Cheatography

## by [boris.indelman](http://www.cheatography.com/boris-indelman/) via [cheatography.com/128881/cs/25695/](http://www.cheatography.com/boris-indelman/cheat-sheets/shell)

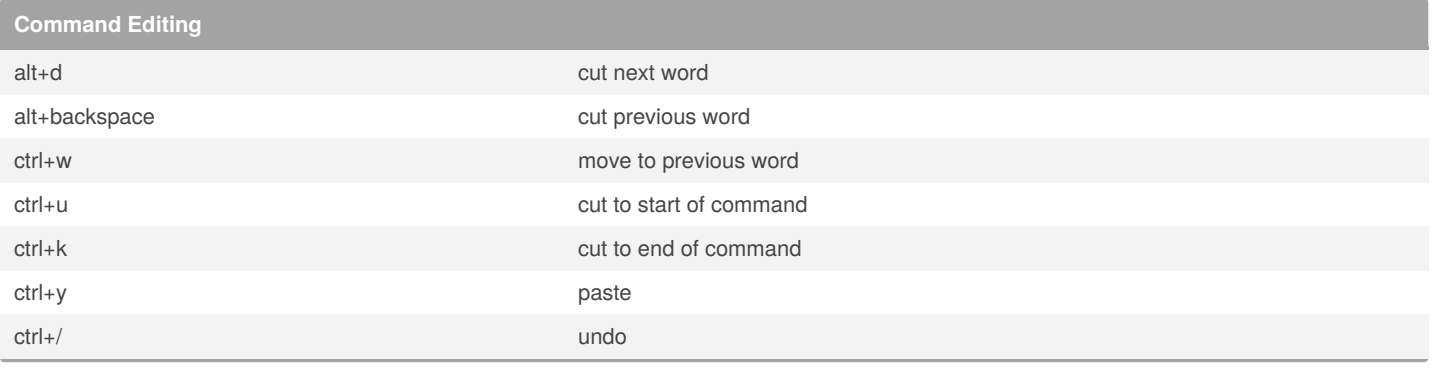

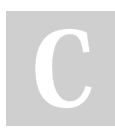

## By **boris.indelman**

[cheatography.com/boris](http://www.cheatography.com/boris-indelman/)indelman/

Published 21st December, 2020. Last updated 21st December, 2020. Page 1 of 1.

Sponsored by **Readable.com** Measure your website readability! <https://readable.com>